## **KARTA PRZEDMIOTU**

## **I. Dane podstawowe**

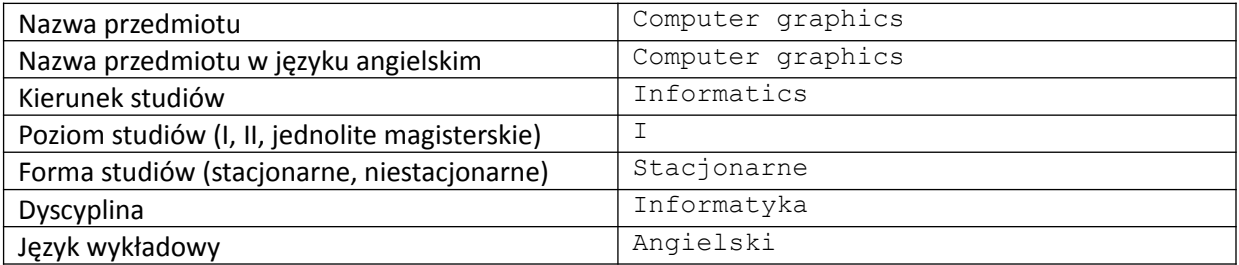

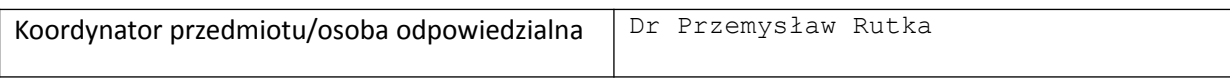

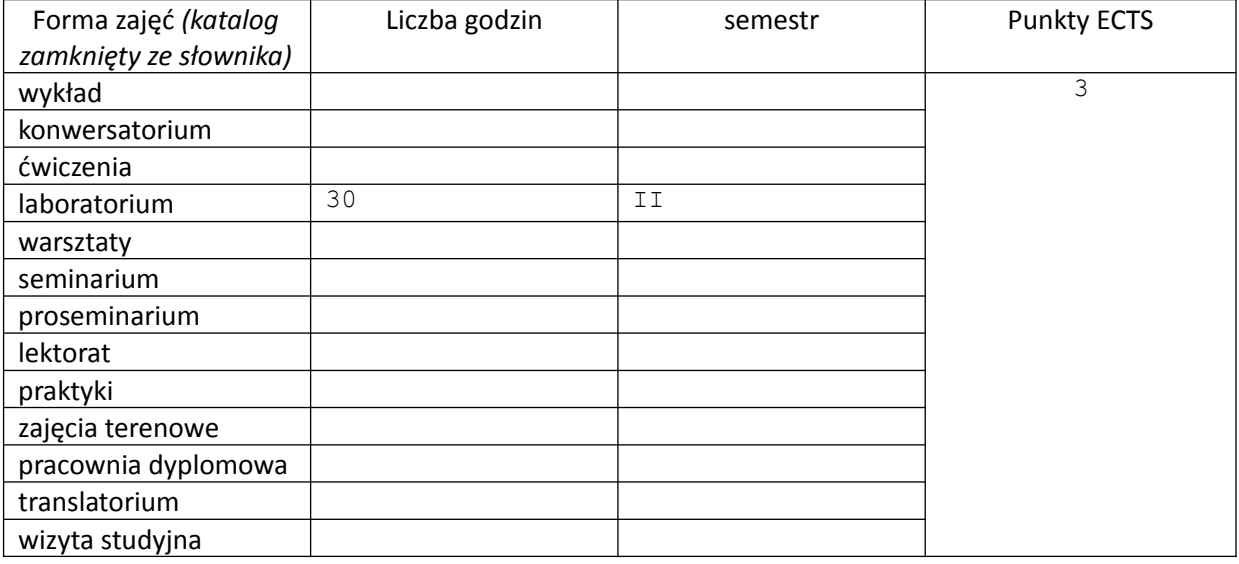

Wymagania wstępne | - Basic computer skills.

### **II. Cele kształcenia dla przedmiotu**

```
- Teaching students a basic knowledge and skills in the field of 2D and 3D 
computer graphics, mainly in a practical aspect.
- Checking and assessing students' acquired knowledge and mastered skills.
```
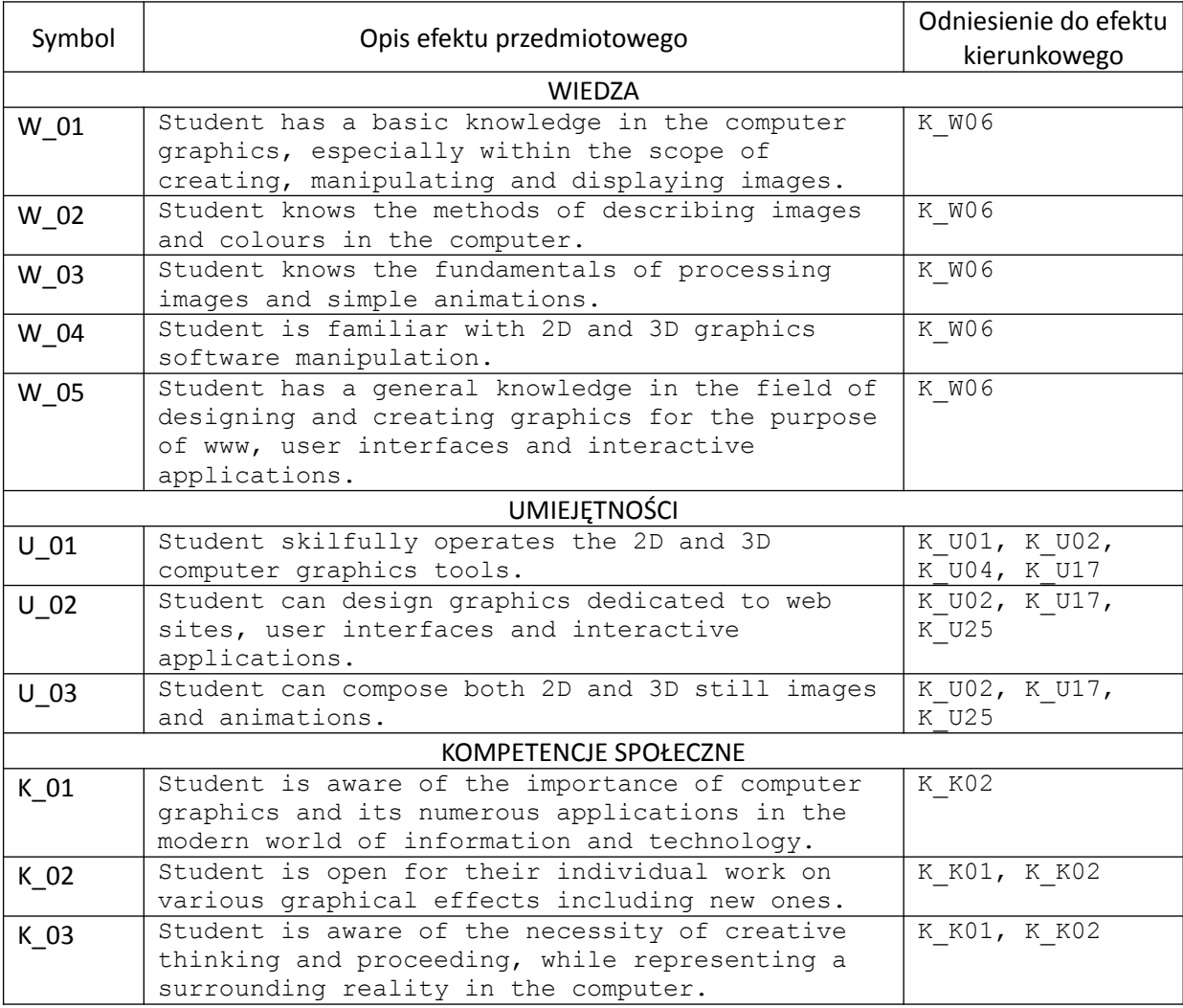

# **III. Efekty uczenia się dla przedmiotu wraz z odniesieniem do efektów kierunkowych**

#### **IV. Opis przedmiotu/ treści programowe**

1. Introduction to the computer graphics. 2. 2D graphics manipulation with the Gimp programme 2.1. Modes and basic transformations of raster image. 2.2. Fundamental editing mechanisms: selections, layers, paths and masks. 2.3. Drawing text. 2.4. Filters. 2.5. Effects. 2.6. Some practical applications: processing photographs, creating textures, preparing graphics dedicated to web sites and graphical user interfaces. 3. 3D graphics manipulation with the Blender programme 3.1. Handling the interface. 3.2. Objects and basic operations in the object mode. 3.3. Modelling geometry in the edit mode. 3.4. Building more complex 3D scenes. 3.5. Properties of materials. 3.6. Texturing. 3.7. Lighting. 3.8. Handling a camera.

```
3.9. Animation of objects and camera.
3.10. Rendering images and animations.
3.11. Simple effects: fog, particles.
3.12. Compositing nodes.
```
## **V. Metody realizacji i weryfikacji efektów uczenia się**

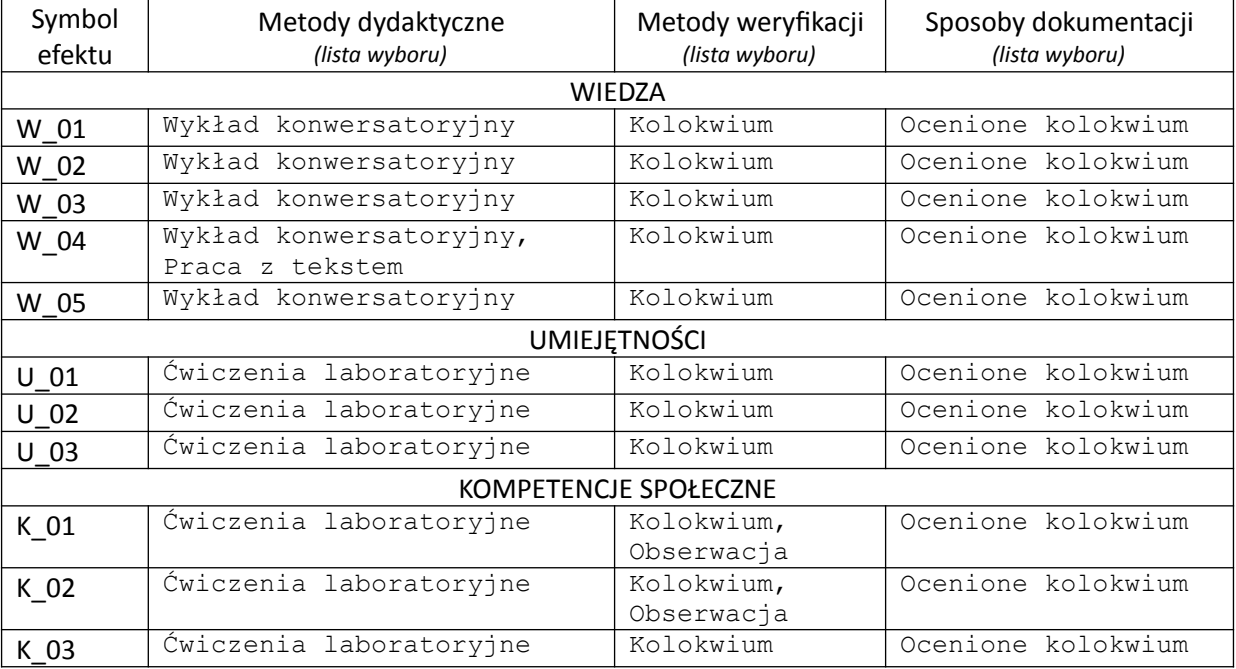

### **VI. Kryteria oceny, wagi…**

```
Two tests. Tests are evaluated as follows:
91% – 100% excellent
81% – 90% very good
71% – 80% good
61% – 70% satisfactory
50% – 60% sufficient
Less than 50% fail
```
## **VII. Obciążenie pracą studenta**

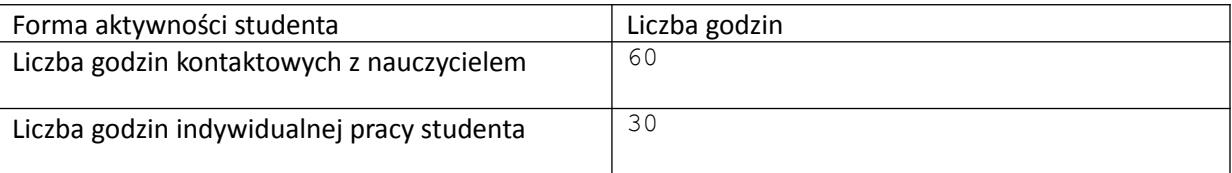

# **VIII. Literatura**

```
Literatura podstawowa
[1] GNU Image Manipulation Program User Manual: http://docs.gimp.org/en/.
[2] Blender Reference Manual: http://www.blender.org/manual/.
Literatura uzupełniająca
[3] O. Lecarme, K. Delvare, The Book of Gimp, A Complete Guide To Nearly 
Everything, No Starch Press, Inc., 2013.
```
*Załącznik nr 5 do dokumentacji programowej*

*Załącznik nr 5 do dokumentacji programowej*